Linux Day 2005

### community wireless networks e wireless network community ninux.org

Claudio Pisa e Nino Ciurleo (SabaziaLUG, ninux.org) (ninux.org)

"If I can operate Google, I can find anything. And with wireless, it means I will be able to find anything, anywhere, anytime. Which is why I say that Google, combined with Wi-Fi, is a little bit like God. God is wireless, God is everywhere and God sees and knows everything. Throughout history, people connected to God without wires. Now, for many questions in the world, you ask Google, and increasingly, you can do it without wires, too."

Alan Cohen

#### wireless?

- Standard IEEE 802.11
	- 802.11b (2.4 Ghz 11 Mbps)
	- 802.11a (5 Ghz 54 Mbps)
	- 802.11g (2.4 Ghz 54 Mbps)
- Wi-fi: marchio registrato per commercializzare apparati IEEE 802.11

#### 802.11b BSS (master mode)

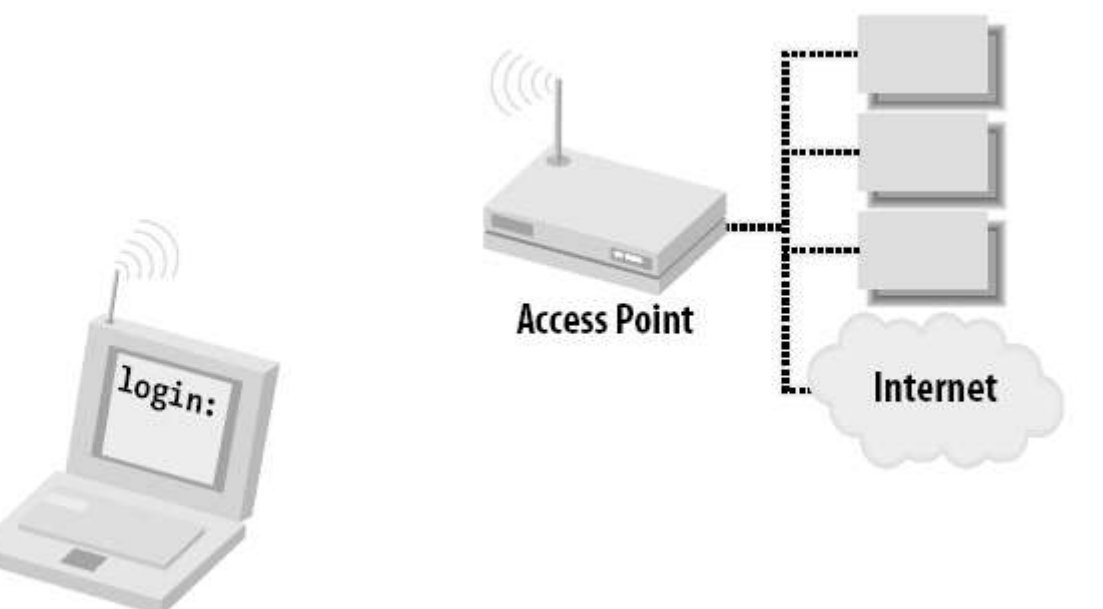

#### 802.11b IBSS (ad-hoc mode)

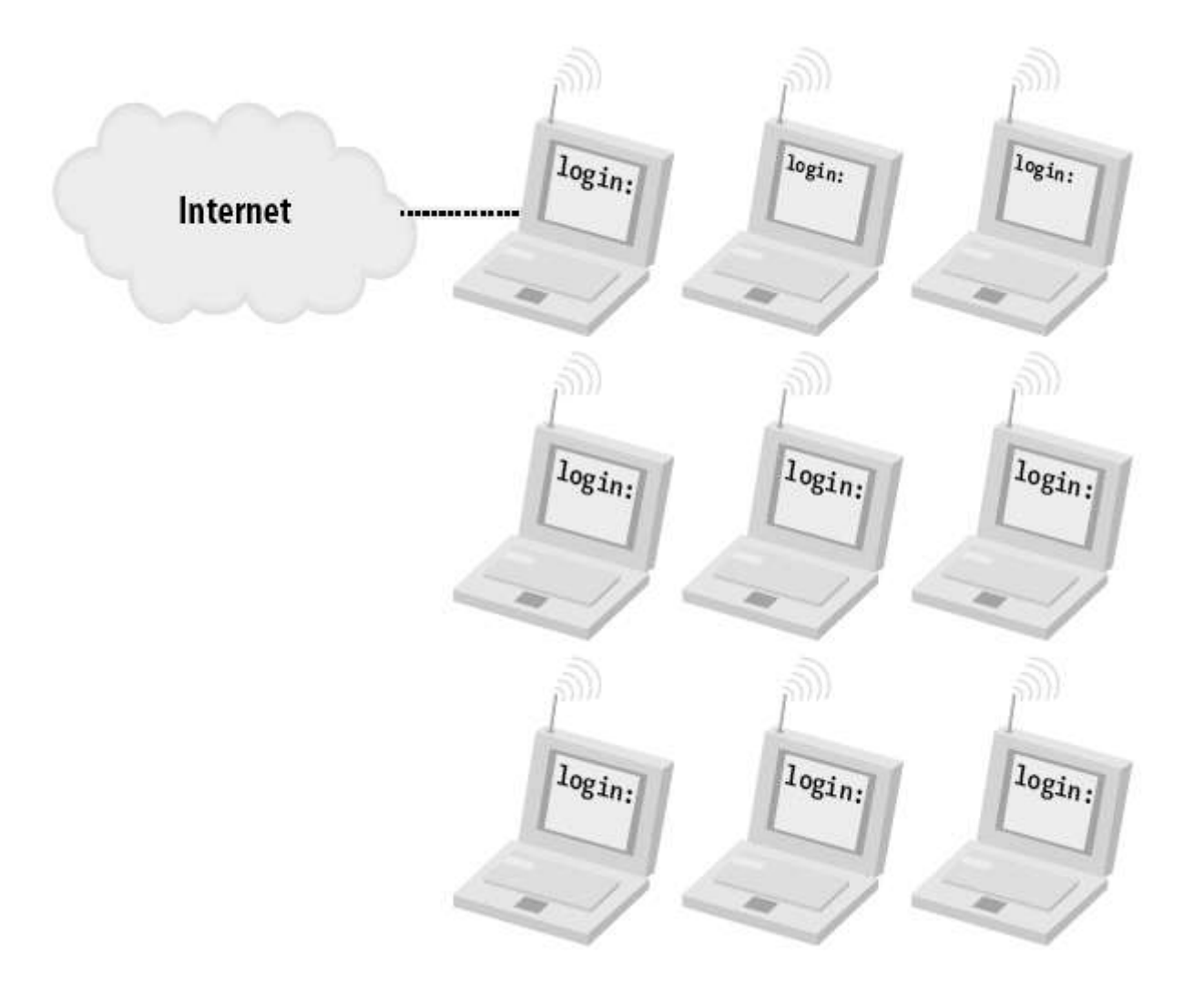

### 802.11b

- SSID
	- Identificativo della rete
- Cifratura WEP (Wired Equivalent Privacy)
	- Poco sicura: 3 minuti per forzarla! (FBI)
	- WPA (Wi-Fi Protected access) dal 2005 in attesa di 802.11i

### Access Points (AP)

- Lo standard non definisce come un AP possa connettersi con un altro AP
- La modalità dipende dal firmware:
	- Master-slave
	- Ad-hoc

– ...

– ...

- WDS (Wireless Distribution System)
- Vendor (firmware linux):
	- Linksys (WRT54G, WRT54GS)
	- Gigabyte (GN-B49G)

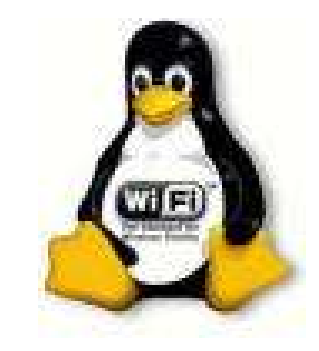

# AP Linksys WRT54G

- Molto popolare
- Firmware linux-based
- Varie distribuzioni:
	- Alchemy
	- OpenWRT
	- Freifunk
- Prossimamente anche firmware close

### wardriving

- Girare in automobile alla ricerca di nodi accessibili
- Anche warwalking, senza macchina
- Origine: BAWUG (San Francisco)

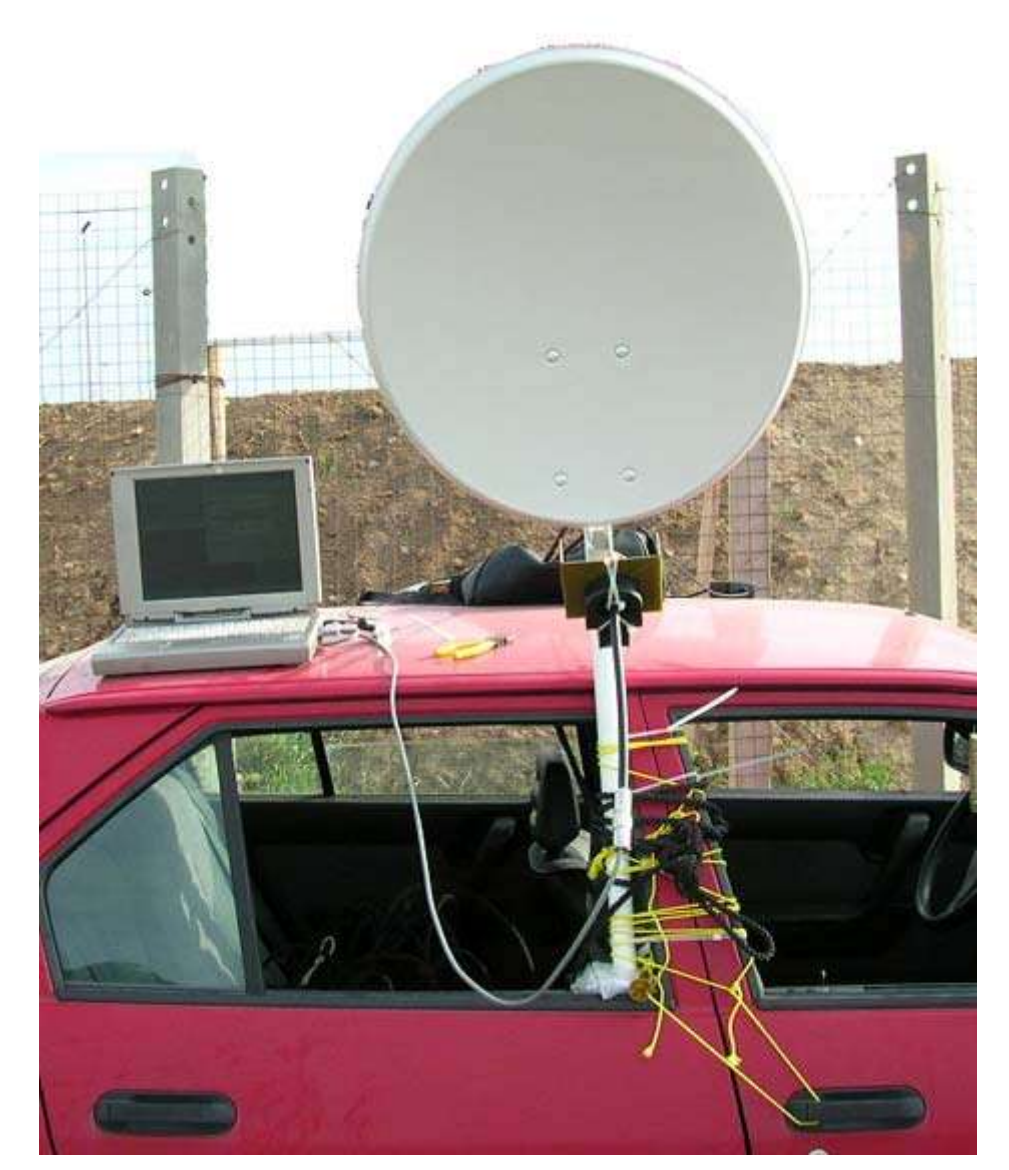

foto napoliwireless.net

### warchalking

- Segnare con il gesso la presenza di hot-spots
- Simboli inventati da Matt Jones ispirandosi ai simboli hobo

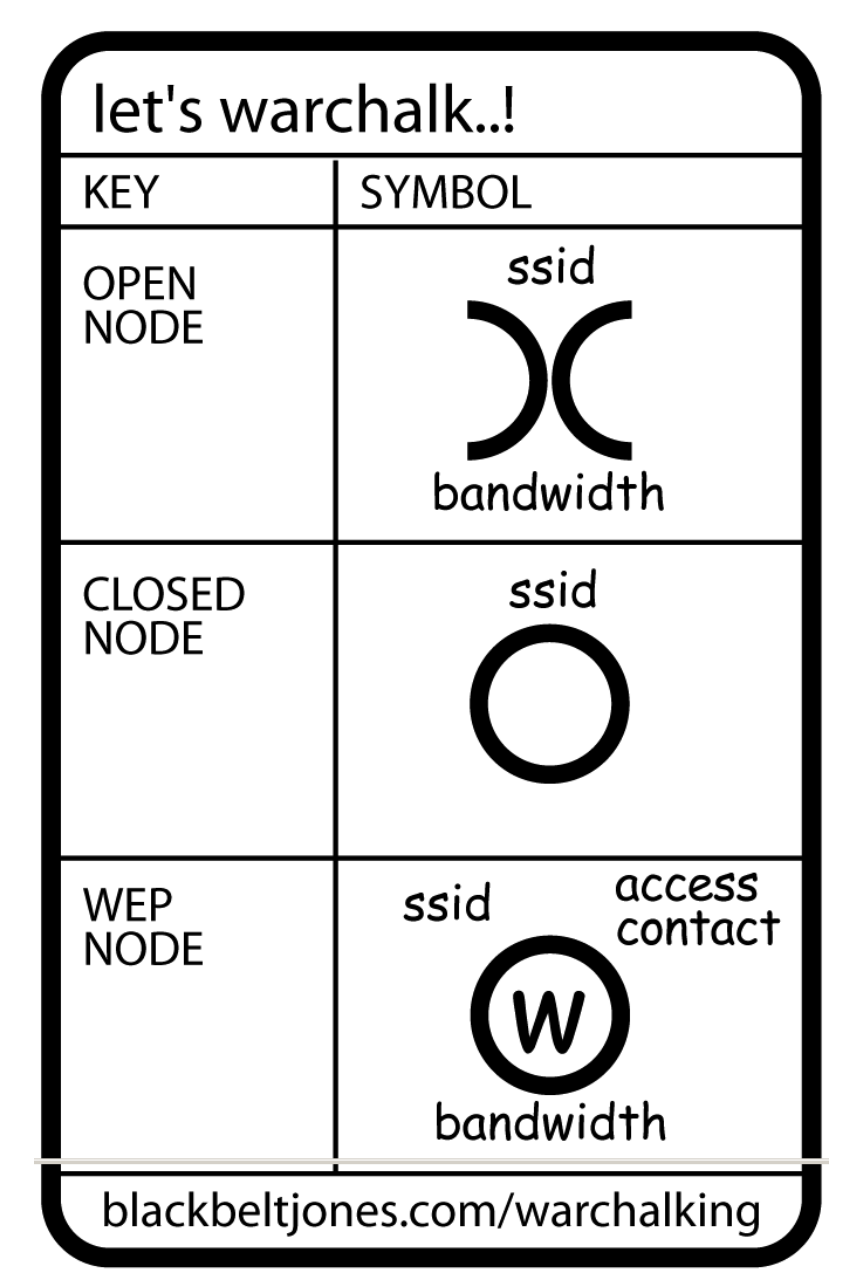

### warchalking

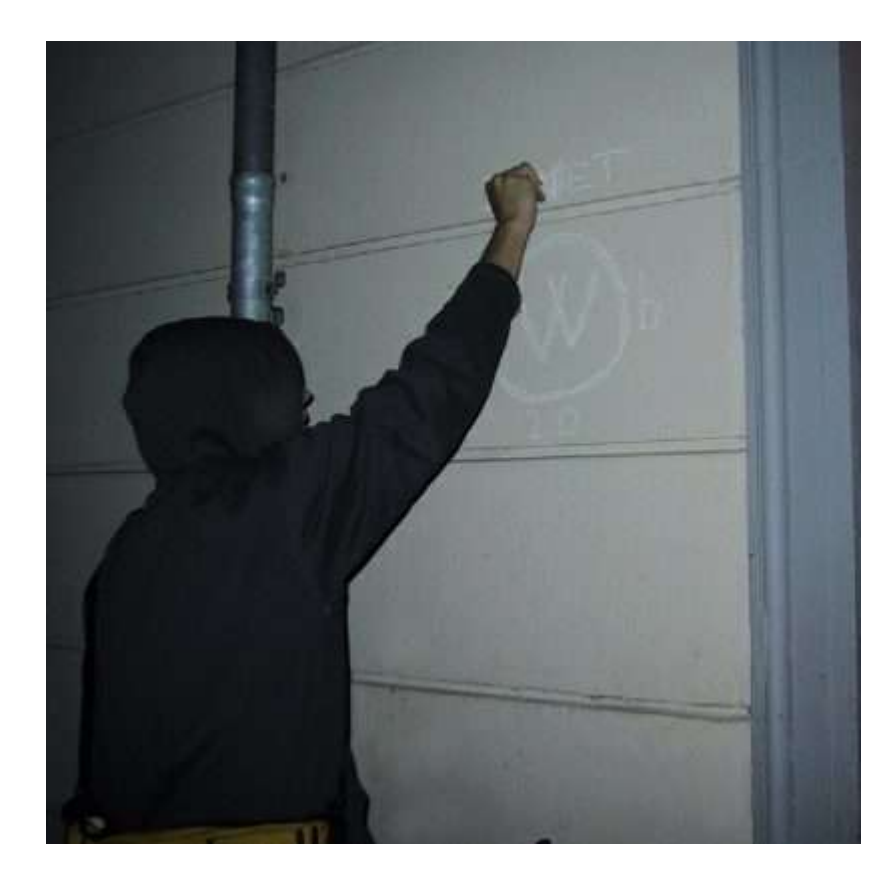

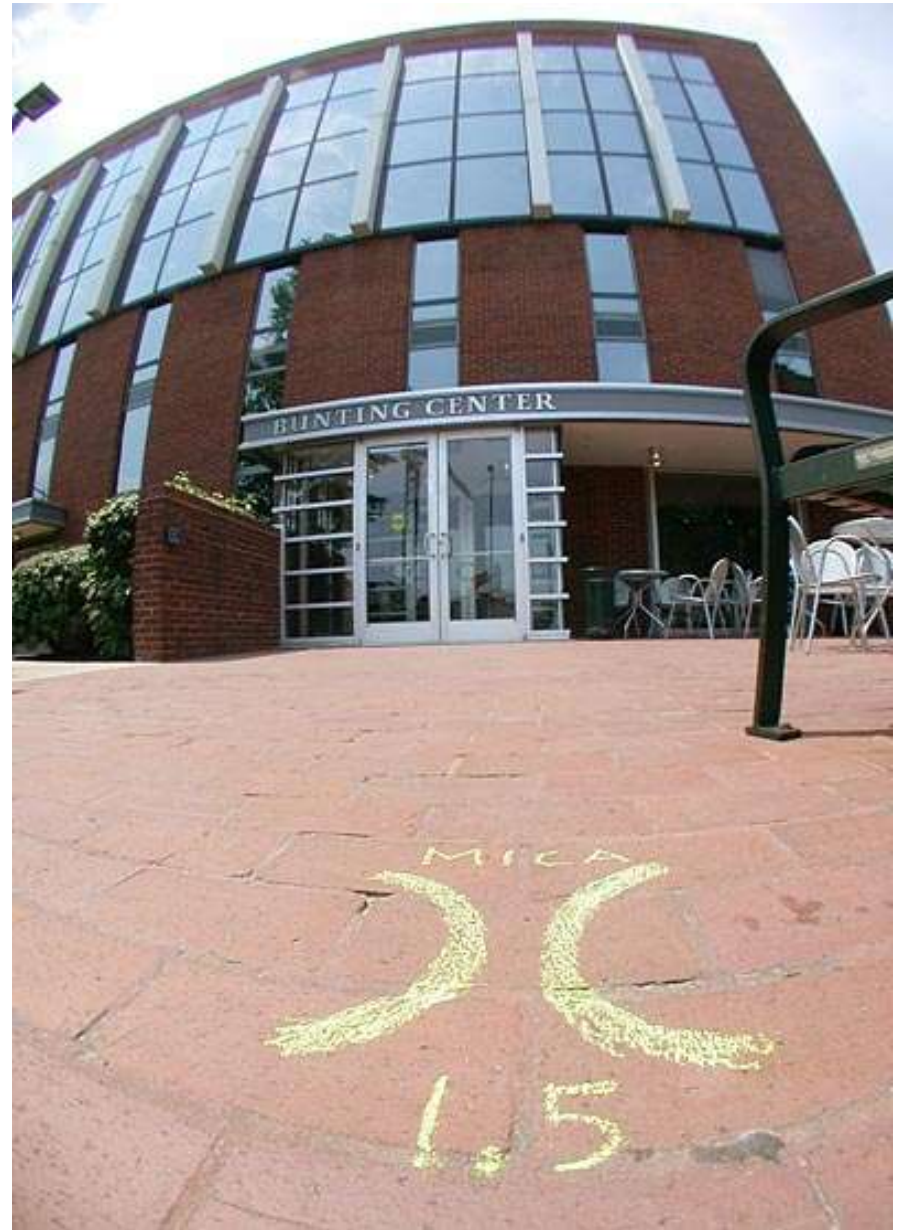

#### Community wireless networks

- Tra il 1998 ed il 2002 nascono le prime CWN in tutto il mondo
- $\bullet$  Chi?

– ...

- Smanettoni
- Radioamatori
- Studenti di ingegneria :)
- Obiettivo: copertura wireless di un territorio urbano

#### Motivazioni

- Basso costo della tecnologia (circa  $100 \epsilon$  per un nodo)
- Portare la banda larga dove non c'è (abbattimento digital divide)
- Spirito di condivisione
- Divertimento!

(Linus Torvalds docet)

### CWN nel mondo

- Seattlewireless
- JAWUG (Johannesburg)
- Madridwireless
- Freifunk (Berlino)
- NYCwireless
- ANC (Amsterdam)
- Sydney Wireless
- AWMN (Atene)
- BuenosAiresLibre
- HUWICO (Budapest)
- BG Wireless (Belgrado)
- Napoliwireless
- Ninux.org (Roma)

## Situazione legislativa italiana

- Poco chiara
- I collegamenti 802.11b/g non possono passare su suolo pubblico senza autorizzazione
- Eccezioni:
	- ISP con licenza
	- Radioamatori
- La legge tratta la tecnologia 802.11b/g in maniera simile alla telefonia (?)

#### Seattlewireless (SWN)

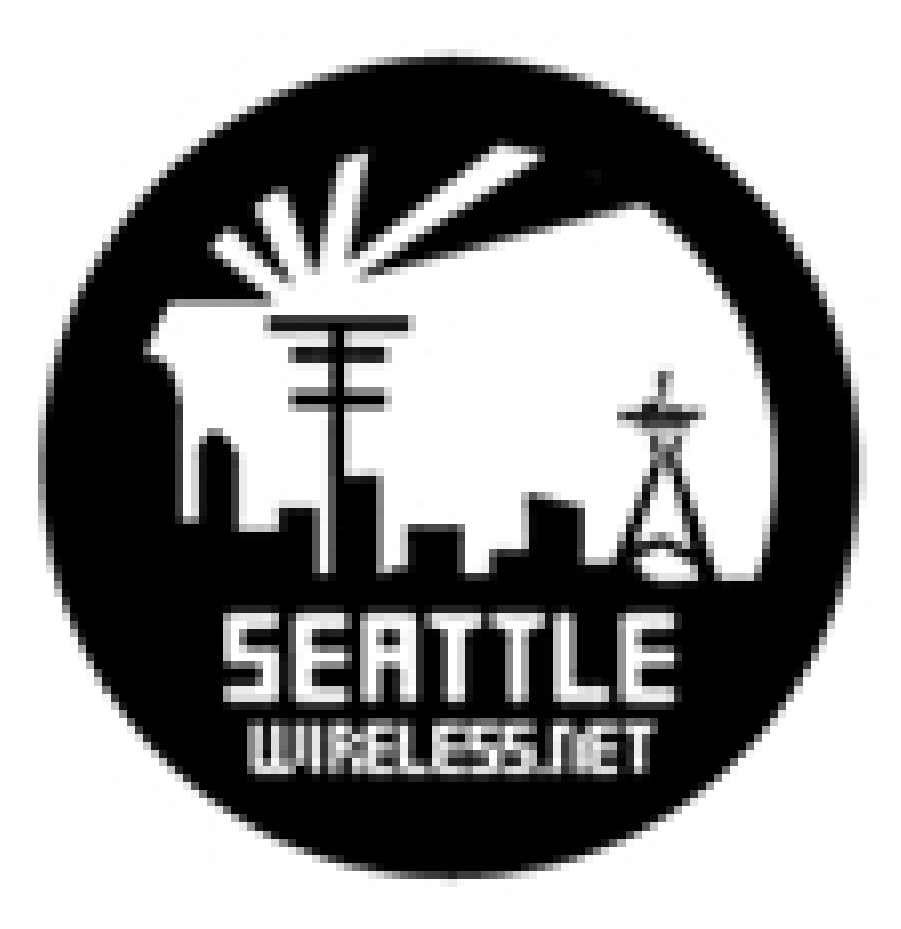

http://www.seattlewireless.net/

- Attivi dal 2000
- Obiettivo: creare una rete indipendente da Internet (ma con gateway providers)
- Nessun problema legale
- Corposa lista di volontari per aiutare i nuovi arrivati
- Topologia gerarchica (D,C,B,AxNodes)

- Pebble linux
	- Debian based
	- 8-64 MB
	- Drivers, software di routing, etc
	- NoCat (http://nocat.net)
- Sperimentazione
	- WIRP (SWN in sviluppo)
	- IntraIntra (SWN in sviluppo)
	- MaNet (IETF internet draft)
	- Mobile IP (IETF RFC 2002)

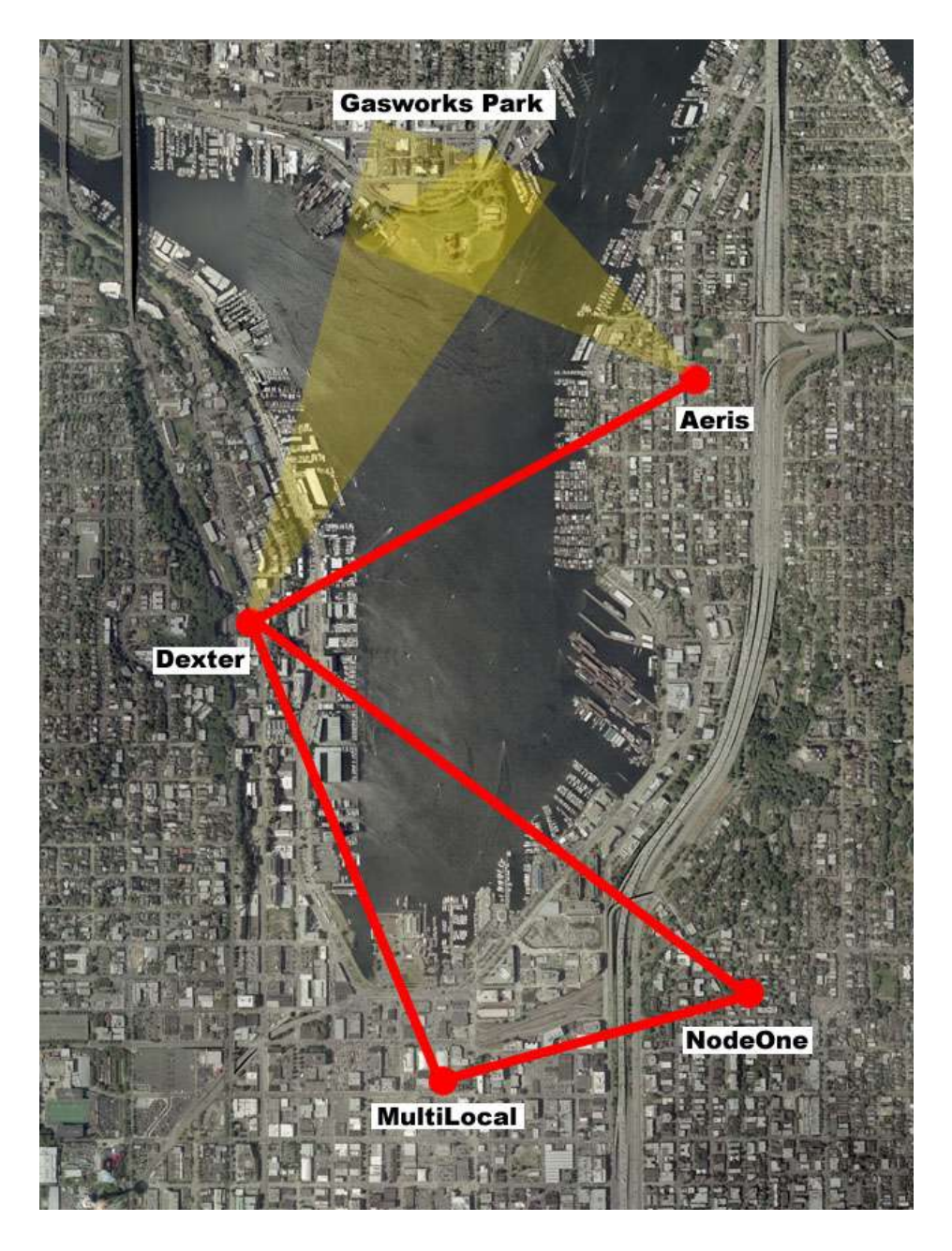

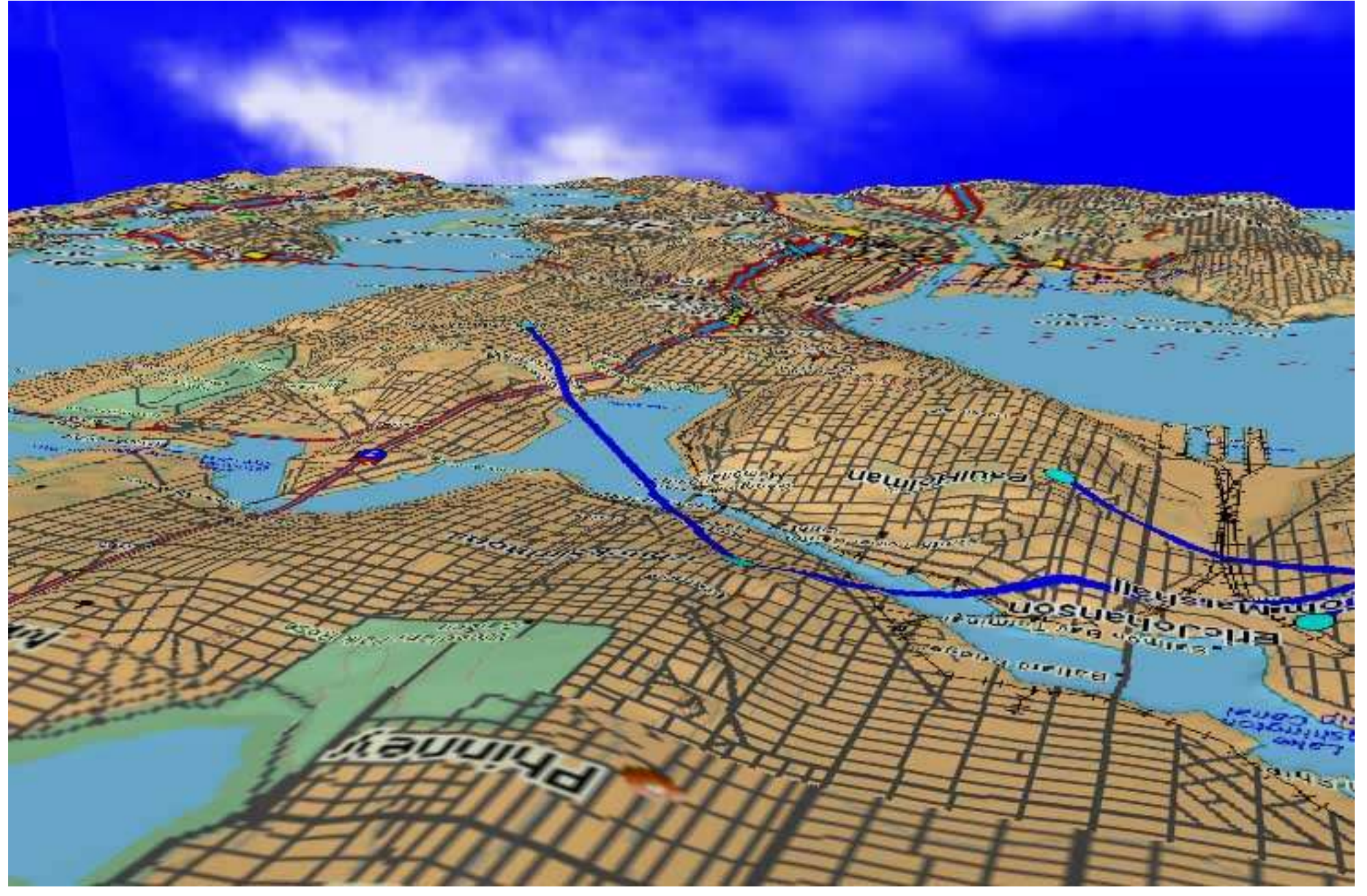

### JAWUG (Johannesburg)

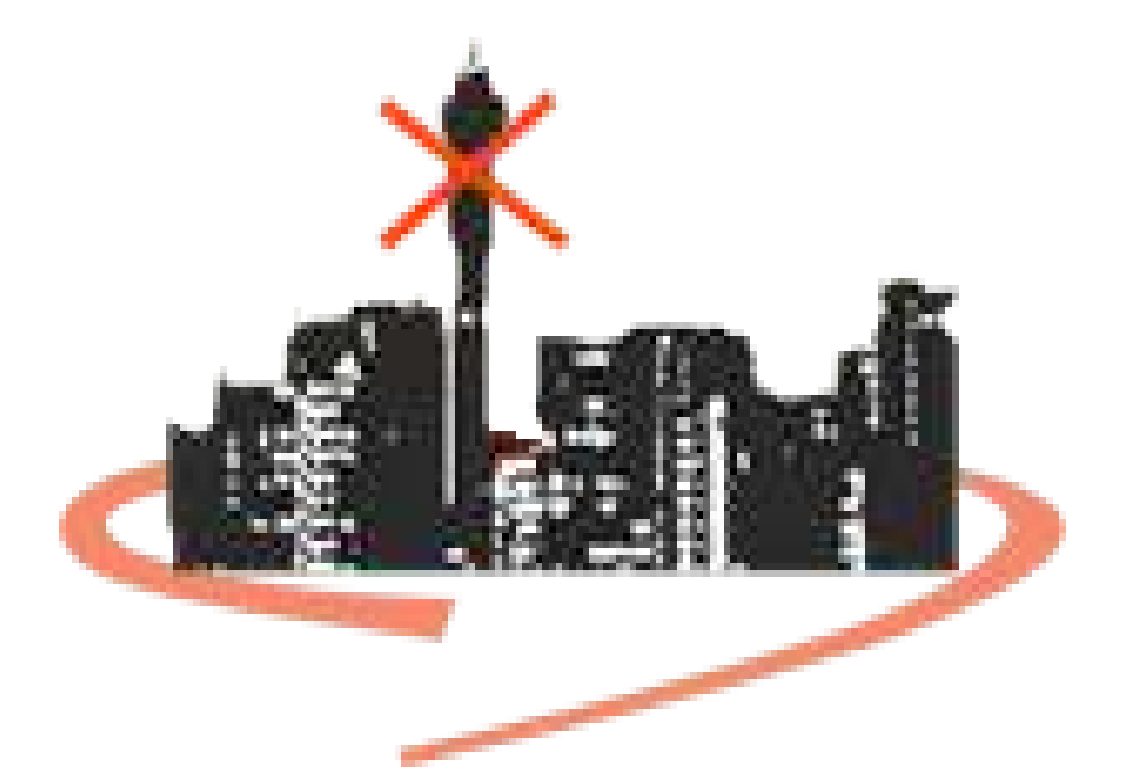

#### http://www.jawug.za.net/

# JAWUG (Johannesburg)

- Johannesburg Area Wireless User Group
- Nata anche perchè le telecom locali impongono prezzi troppo alti per le connessioni
- 35 nodi circa
- Nessun problema legale per i link tra nodi ma non offrono accesso ad Internet

# JAWUG (Johannesburg)

● OLSR con topologia gerarchica

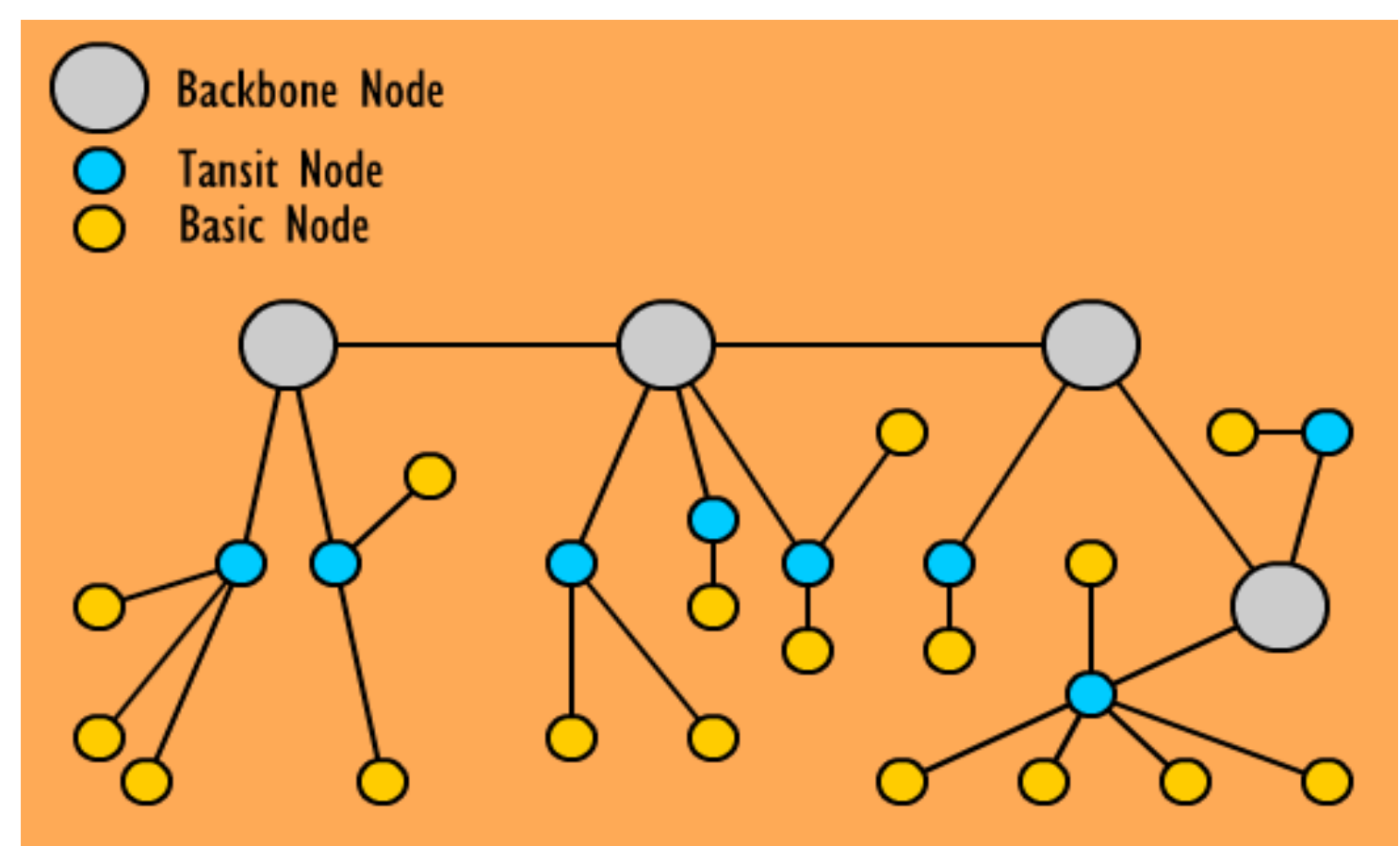

#### MadridWireless

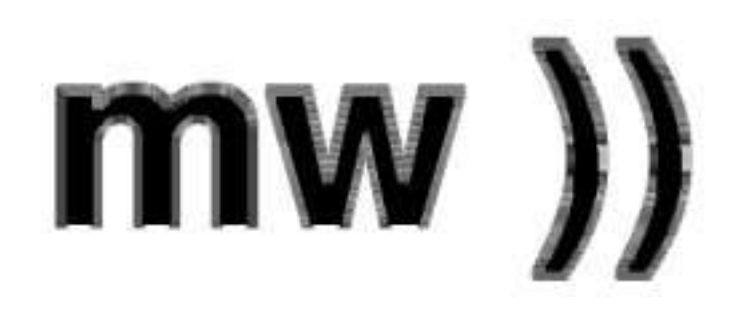

http://www.madridwireless.net

## MadridWireless

- Wireless Commons Manifesto
	- Obiettivo: creare una rete wireless globale!
- Unione di sottoreti di quartiere (barrios)
- Vari servizi intranet
	- VoIP (SIP)
	- DNS
	- P2P

– ...

- Internet
- Nessun problema legale

#### MadridWireless

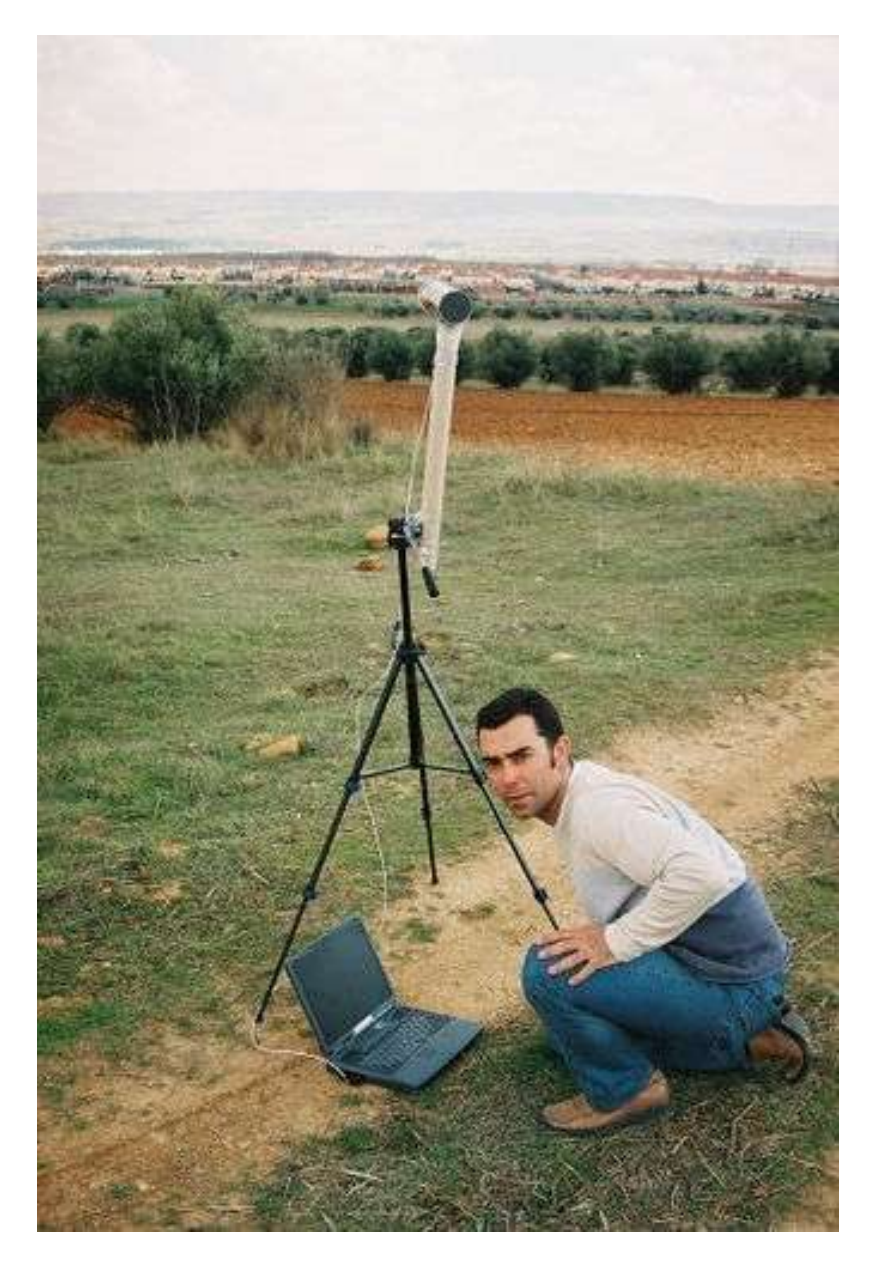

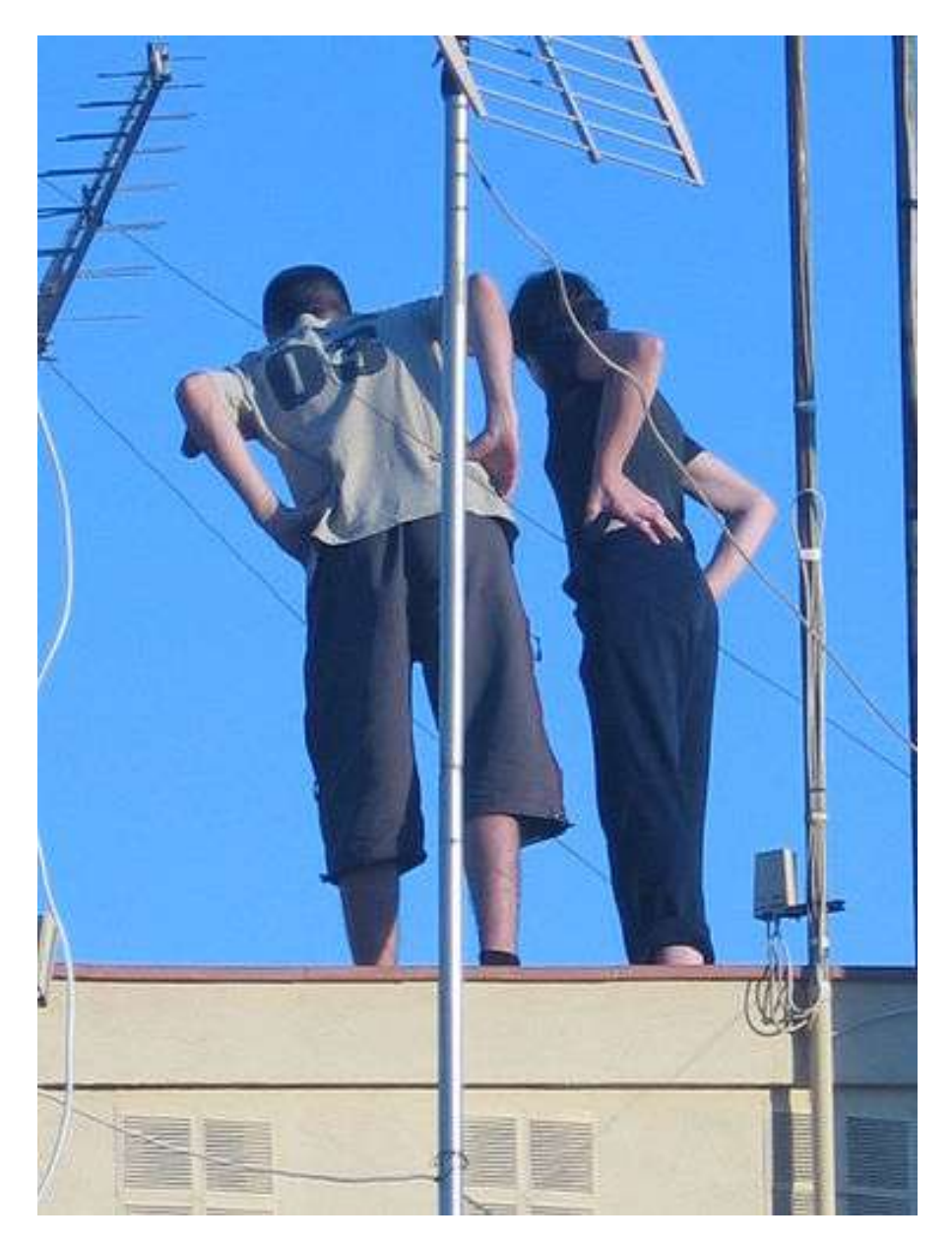

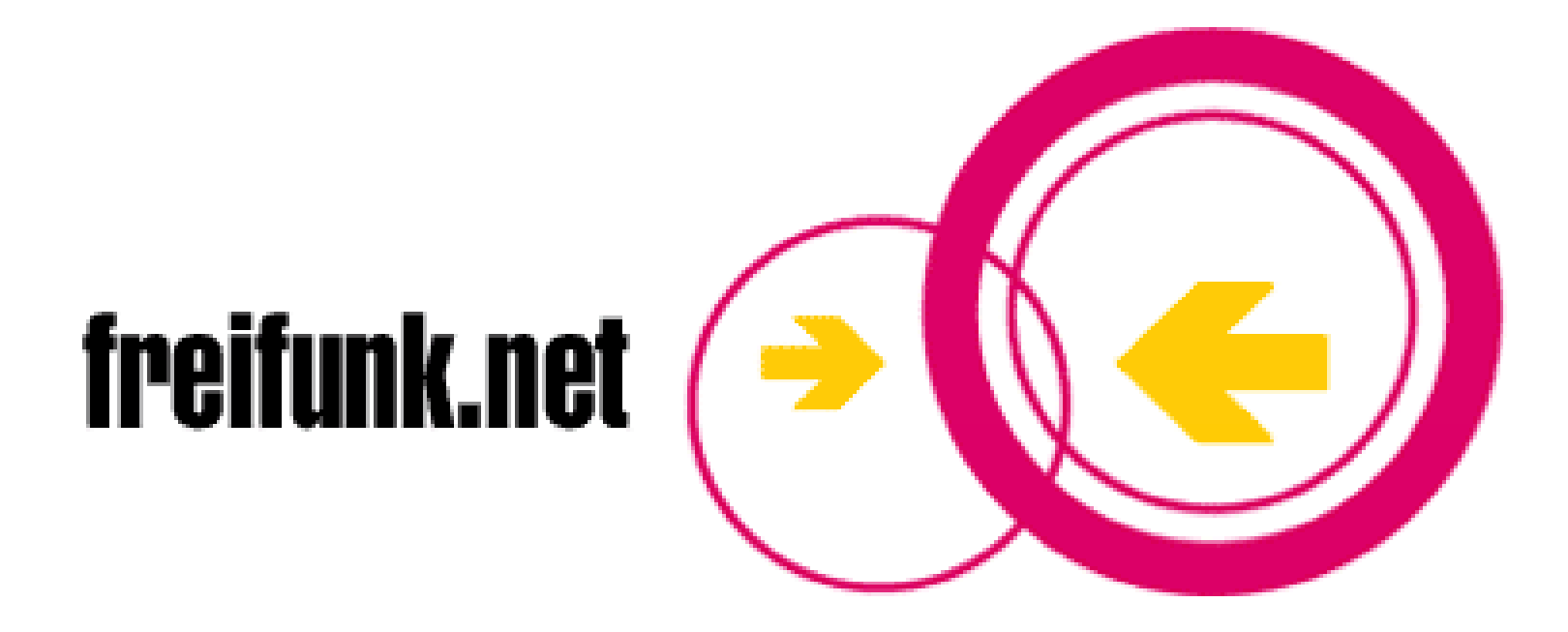

http://www.freifunk.net http://www.olsrexperiment.de

- Rete OLSR in full mesh con AP WRT54G
- Firmware freifunk ottenuto da OpenWRT
- Circa 150 nodi!
- Offre accesso ad Internet
- Nessun problema legale
- Quartier generale: C-base (www.c-base.org)

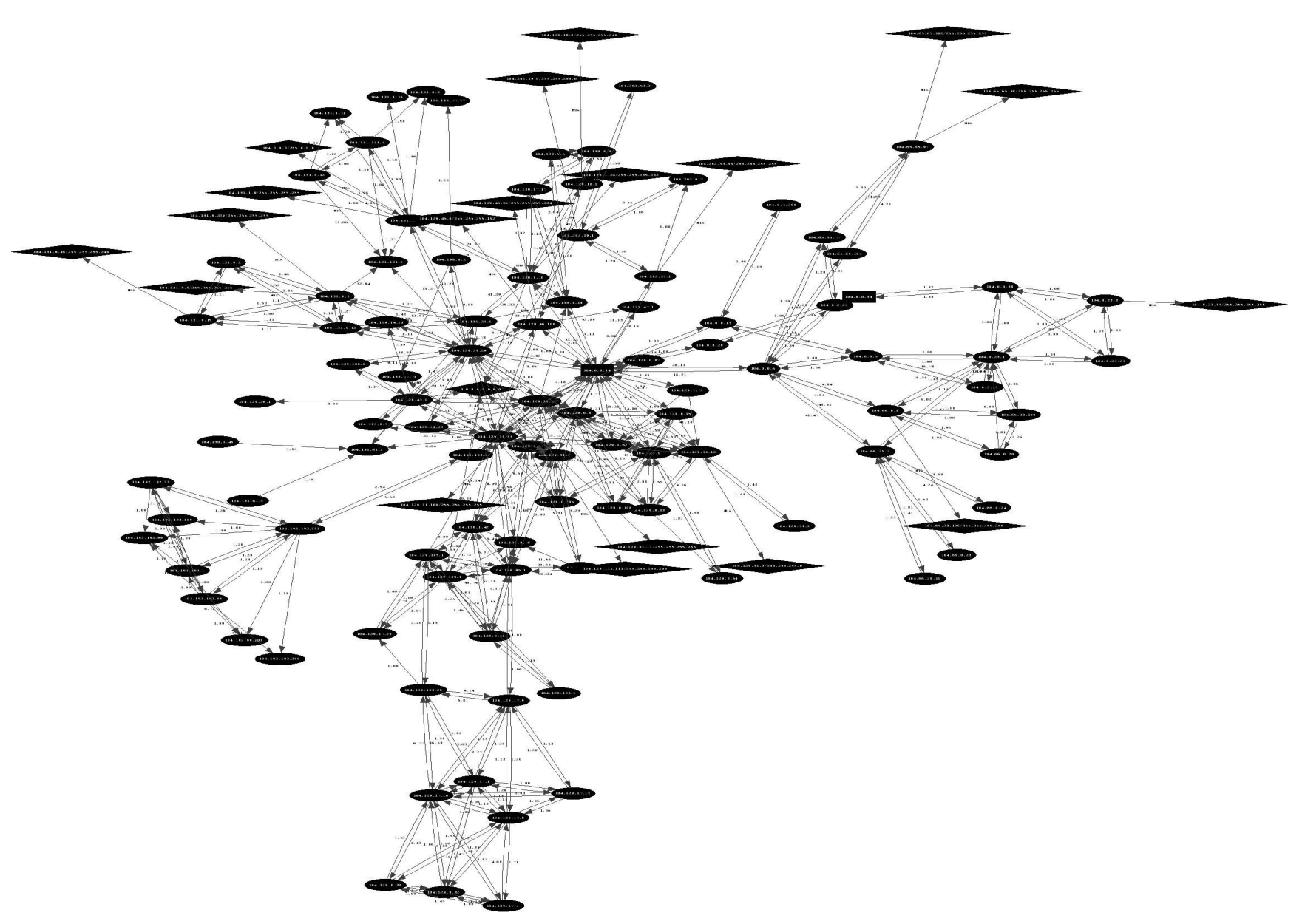

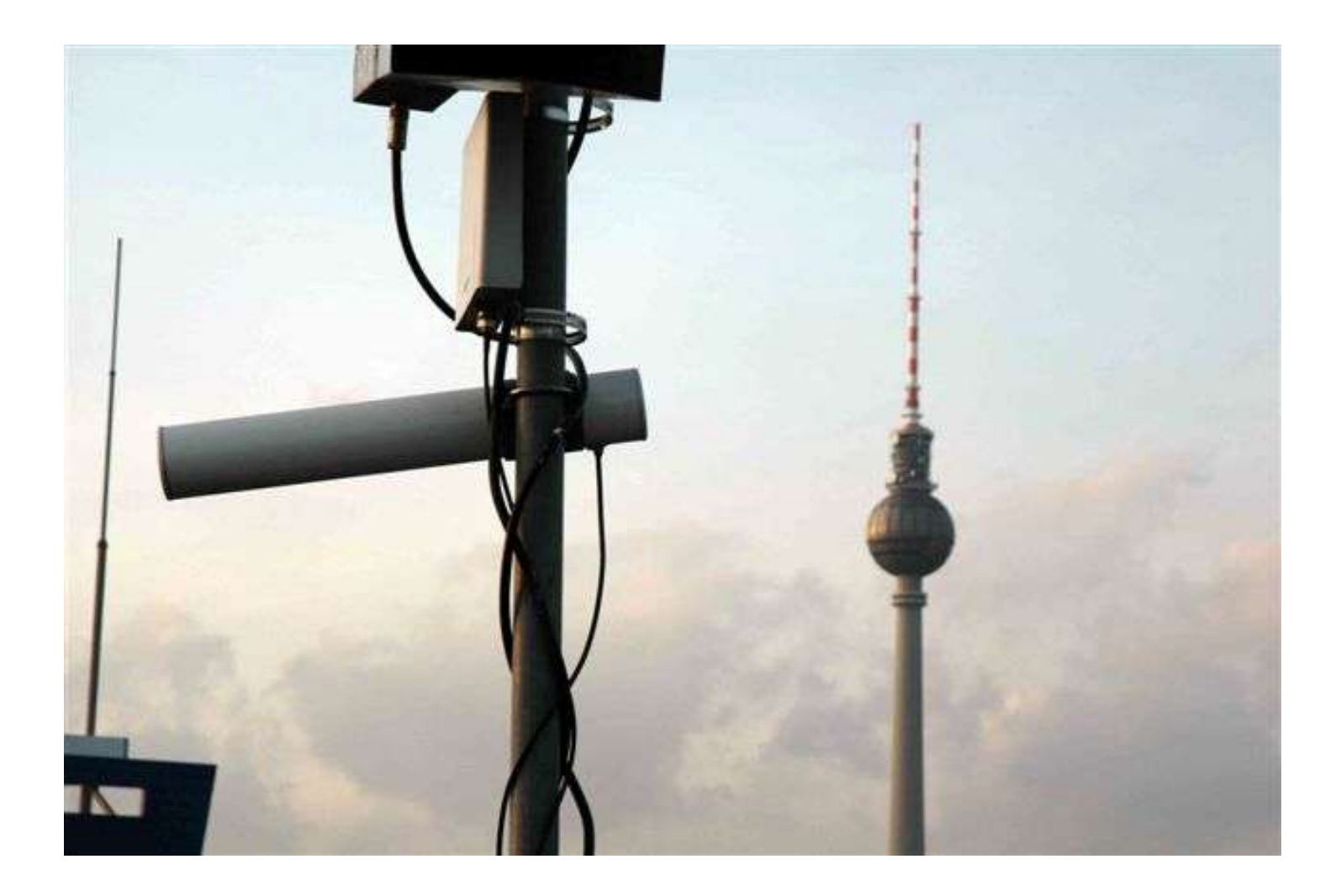

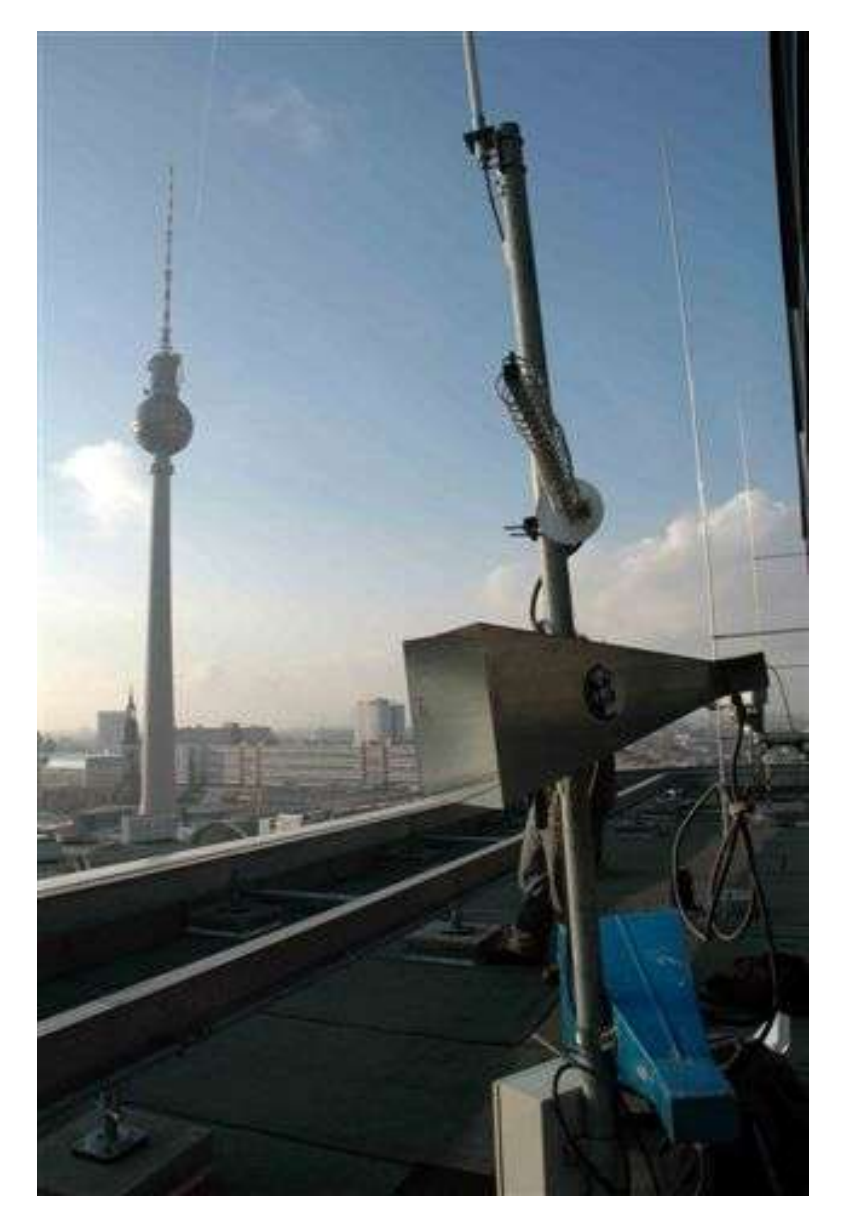

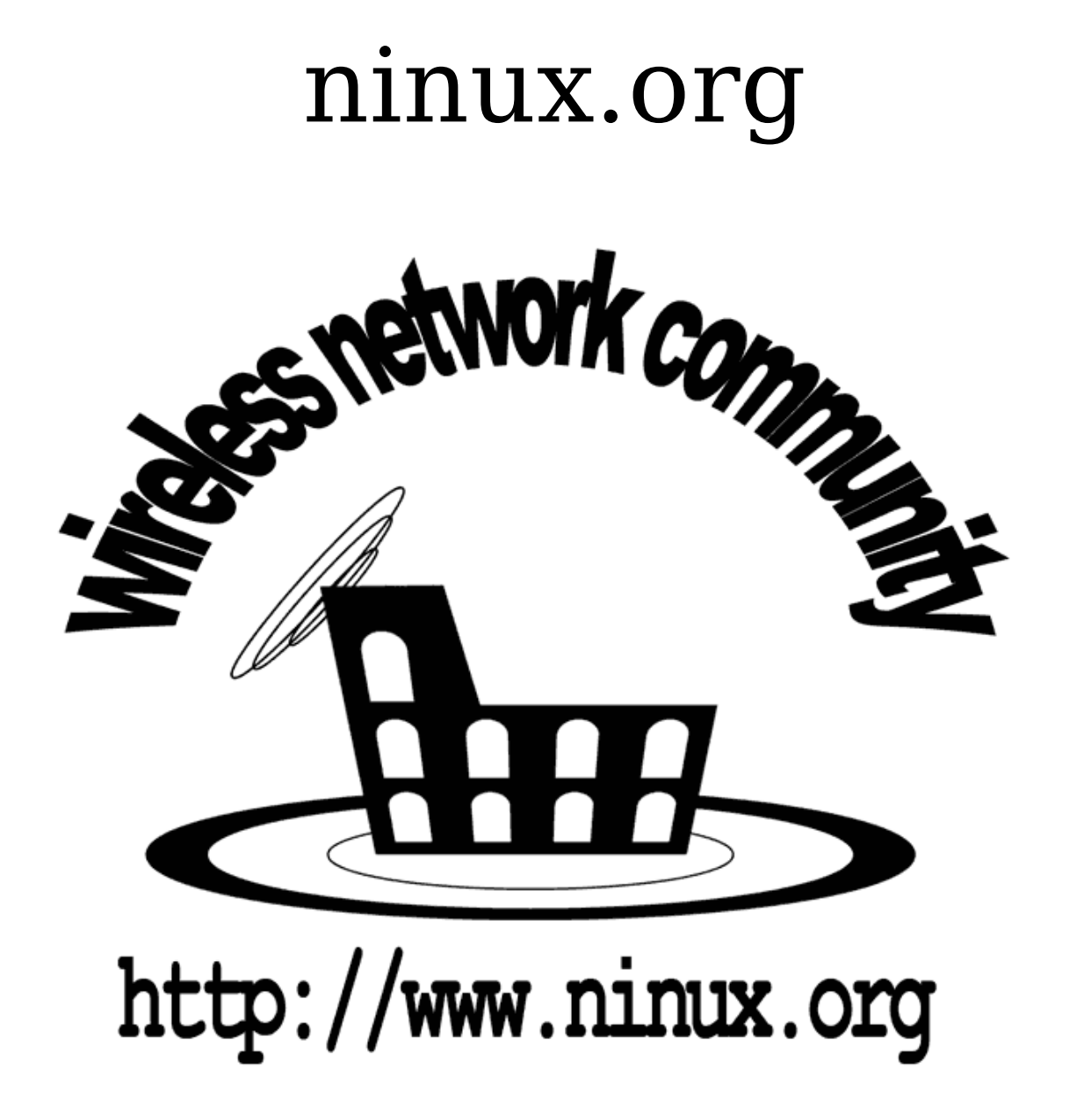

# **ninux.org**

- Storia e Filosofia
- Situazione attuale (ninux 1.0) -Topolologia -Architettura Livello 1 Livello 2 Livello 3

-Debolezze e Soluzioni (futuro)

#### Storia e Filosofia

-Diretto discendente delle community wireless d'oltreoceano, il sito ninux.org nasce nel 2001 con lo scopo di mettere in comunicazione gli appassionati di tematiche di rete e gli interessati alla sperimentazione di una MAN libera a Roma.

-Cosa significa MAN libera per la nostra community: una MAN libera è una rete metropolitana costruita con la stessa logica del free software: piena libertà di utilizzo e di sperimentazione. Struttura decentrata sia a livello fisico che amministrativo.

La release 0.1 del sito ninux.org attira, immediatamente, l'attenzione di un piccolo gruppo di persone incuriosite dagli aspetti tecnici legati a questa nuova tecnologia e disposte ad iniziare la costruzione di una rete basilare.

La prima rete è costituita da 4 nodi con Access Point D-Link dwl- 900ap+, che presentano subito una serie di limitazioni:

-bassa potenza

-apparati funzionanti solo a livello 2 e senza alcun tipo di protocollo di routing (es. STP)

-alimentazione sul tetto poco flessibile.

ninux.org 1.0 (Situazione attuale)

Col trascorrere degli anni aumentano le adesioni al progetto e si sente la necessità di organizzare le attività della community.

Vengono creati dei gruppi di lavoro incentrati su argomenti specifici: radio, sistemi, reti e redazione.

Ci si riunisce una volta al mese circa per lo scambio di pareri tecnici, conoscere i nuovi iscritti, puntualizzare il lavoro dei gruppi.

La scoperta dei fantastici Access Point WRT54G della Linksys determina il raggiungimento di soluzioni tecniche migliori.

Gli apparati attualmente utilizzati (WRT54G) vantano notevoli vantaggi:

- software opensource
- potenza elevata
- basso costo
- alimentazione flessibile
- routing (livello 2 e livello 3)
- possibilità di scelta distribuzione linux: openwrt, alchemy, dd-wrt, freifunk, etc...

#### Topologia

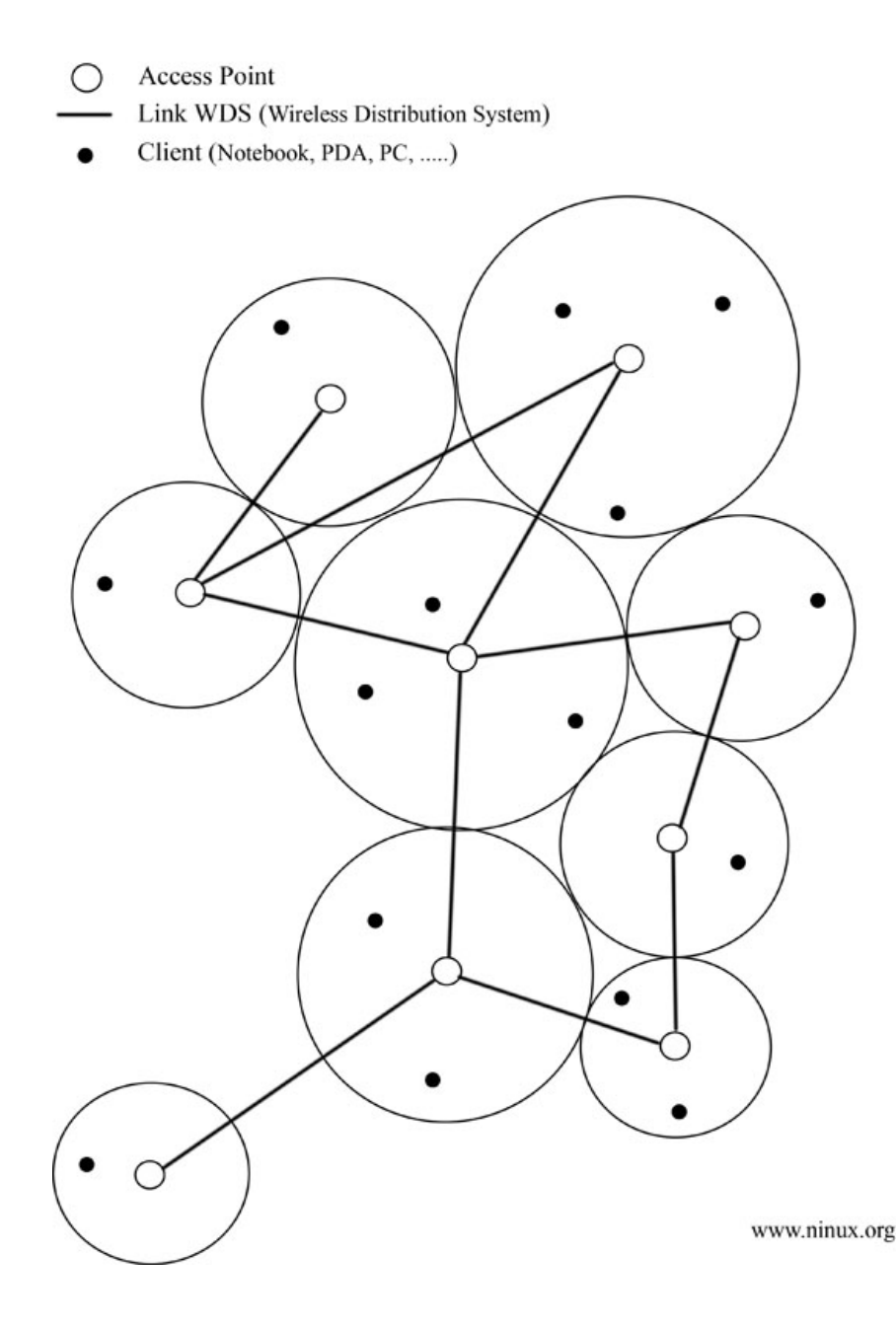

Nella configurazione ninux.org 1.0 gli access point sono configurati in bss, per cui si ha la struttura di nodi "master" con relativi client. Gli access point sono collegati da canali WDS (Wireless Distribution System). Ogni canale WDS costituisce un'interfaccia simile ad una semplice ethernet. Esistono 2 modi di fare WDS: livello 2 elivello 3.

#### Architettura (Livello 1) Antenne

- Autocostruite Cantenna Parabola Yagi etc...
- Commerciali Omnidirezionale Parabola Settoriale Yagi Elicoidale

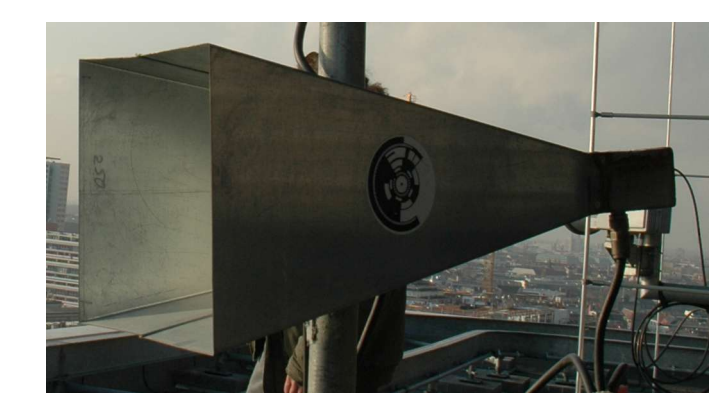

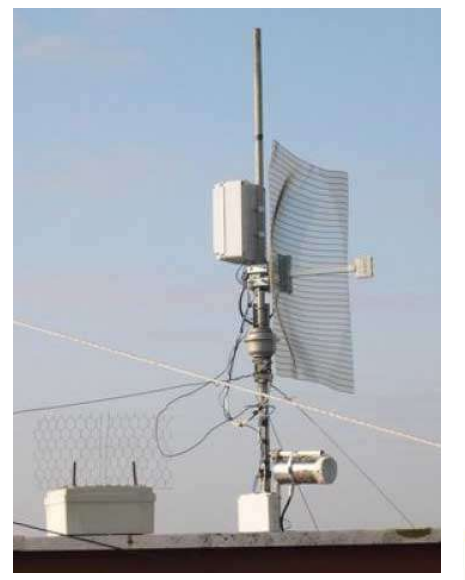

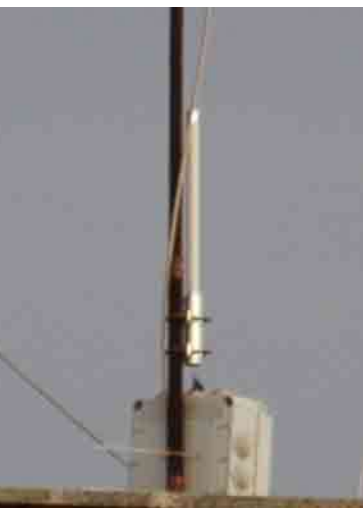

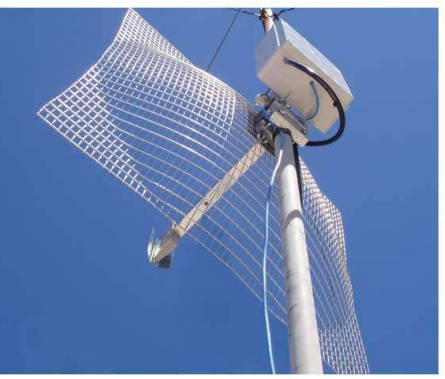

WRT54G e GS: Access Point -kernel linux -interfaccia testuale -STP e routing -alimentazione flessibile -vlan

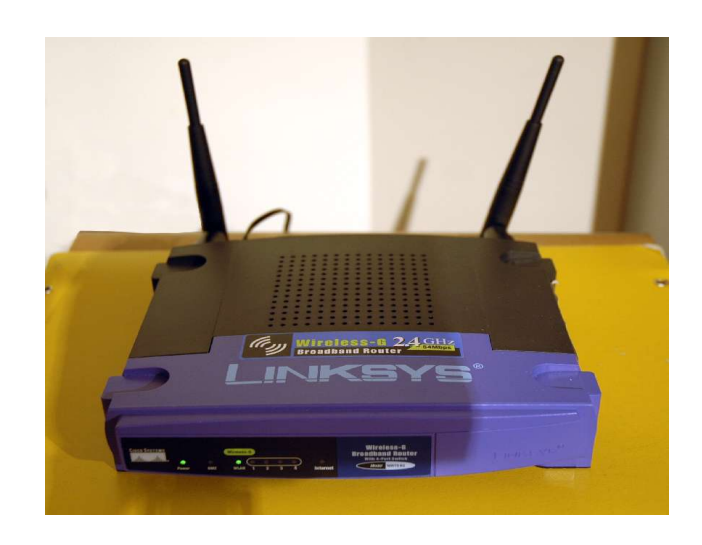

Architettura

(Livello 1)

Distribuzioni linux : -openwrt -alchemy -dd-wrt -freifunk -altre

Attenzione alle versioni hardware: sono tutte buone tranne la 5.0 (ultima uscita) che usa software close source.

#### Architettura (Livello 1) power-over ethernet

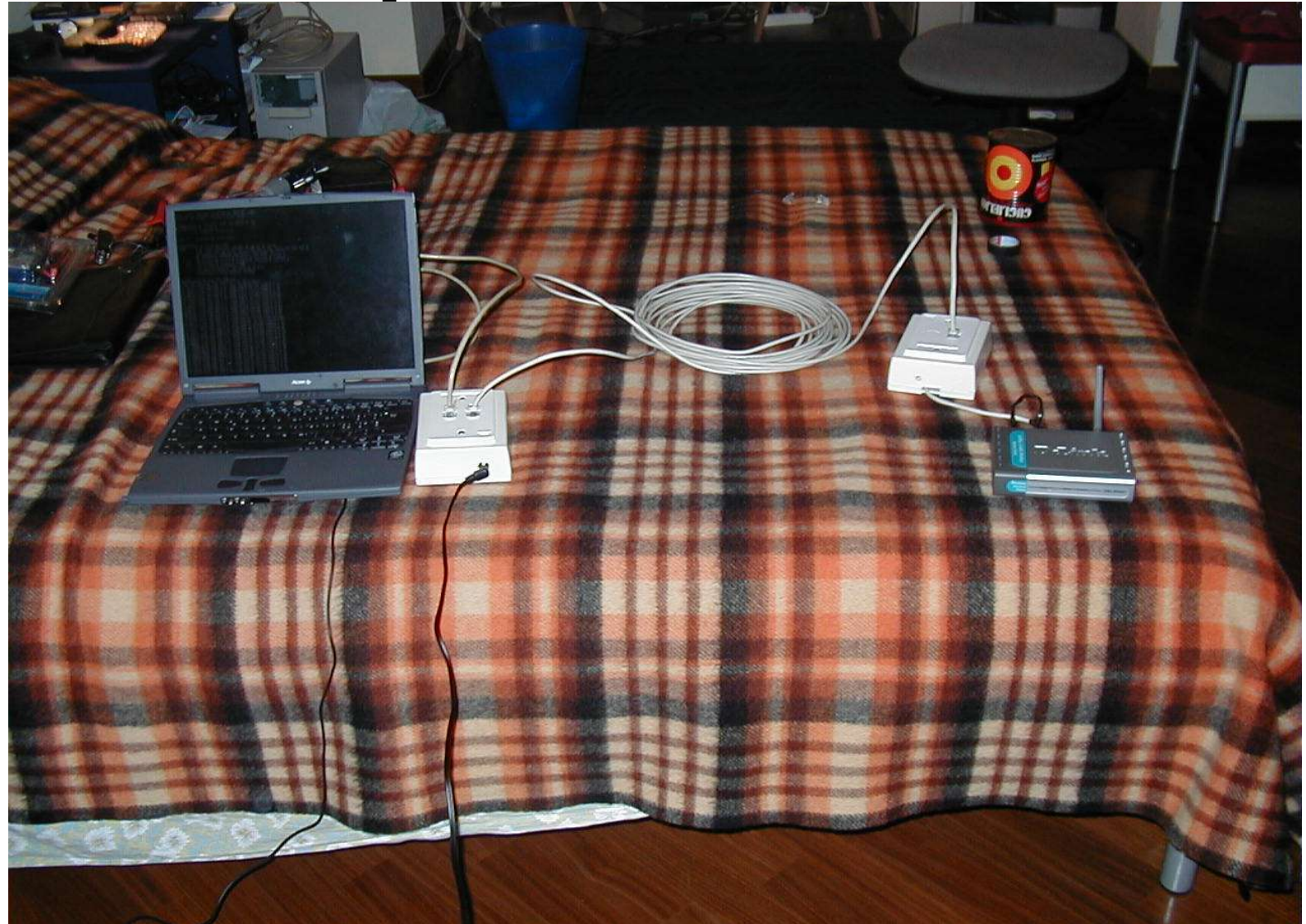

#### Architettura WRT54G e WRT54GS

Su ogni access point ci sono 2 interfacce fisiche: eth0 ed eth1. E' presente, anche, un interfaccia bridge br0 che solitamente comprende l'interfacce ethernet e wireless. Con brctl è possibile comandare il bridge.

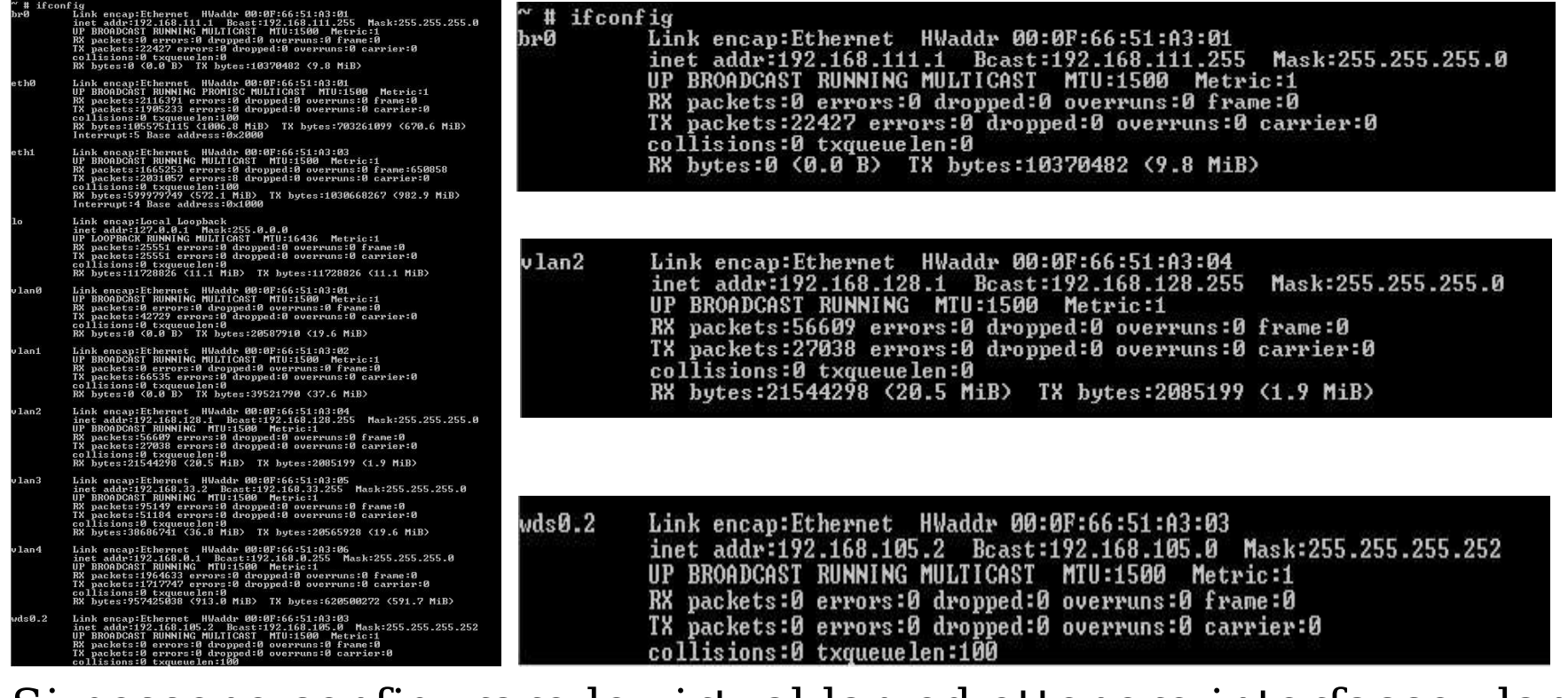

Si possono configurare le virtual lan ed ottenere interfacce vlanX. Ogni canale WDS è rappresentato da una interfaccia wds0.x.

#### ...continua

#### Architettura (Livello 2 e livello 3)

- 2 possibili configurazioni WDS:
- livello 2 (inserendo i wds0.x nel br0)
- livello 3 (usando un indirizzo IP per ogni wds0.x)

Nella community ninux.org sono utilizzate entrambe le configurazioni:

- **livello 2** la rete è un unica subnet a livello IP e il routing è deciso a livello 2 con STP

- **livello 3** ogni link WDS è una subnet peer-to-peer e la rete è divisa in molte subnet perchè ogni AP è un router.

Il routing è deciso a livello 3 con protocolli di routing RIP, OSPF e BGP

**La scelta di utilizzare configurazioni eterogenee è dettata dalla necessità degli utenti di sperimentare protocolli a livelli diversi: alcuni membri sono interessati più ai protocolli di livello 2, altri più a quelli di livello 3.**

#### Debolezza di ninux.org 1.0

I collegamenti wireless non sono stabili come quelli wired.

I protocolli di routing utilizzati nella release 1.0 sono concepiti per reti cablate.

Capita che un link WDS esista ma non funzioni perfettamente, esso è scelto dal protocollo di routing allo stesso modo di uno perfettamente funzionante.

Sarebbe preferibile usare più link veloci e stabili al posto di uno lento ed instabile.

La rete ninux.org 1.0, per queste ragioni, necessita che solo i link WDS migliori siano abilitati.

Non abilitando tutti i link possibili, nel caso in cui un link non funzioni, la rete si spezza e parte di essa potrebbe rimanere isolata.

#### Esempio

Il link tra A e B è stabile, quello tra B e C pure, quello tra A e C funziona ma non è molto veloce.

#### **Se si abilitasse il WDS tra A e C:**

esso verrebbe scelto dal protocollo di routing per la comunicazione tra A e C con degrado sulle prestazioni.

#### **Se non si abilitasse:**

in caso di guasto del link tra A e B, il nodo A rimarrebbe isolato.

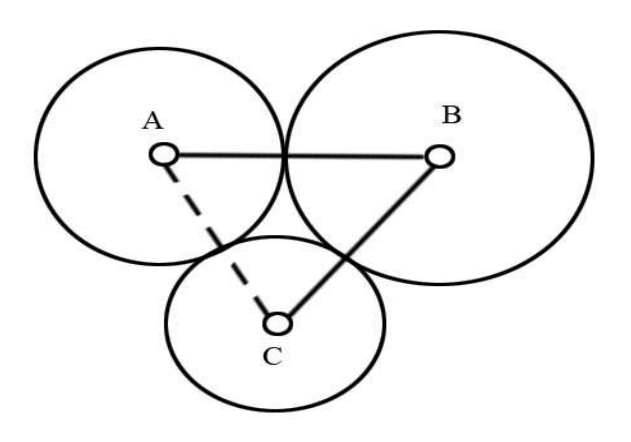

#### Soluzioni possibili (ninux.org 2.0):

Protocollo OLSR (Optimized Link State Routing) e modalità ibss come nella community Freifunk di Berlino.

Questo protocollo di routing usa come metrica anche la "bontà" dei link.

Sono usati dei pacchetti icmp di test ed in base al numero dei pacchetti persi si determina la "bontà" del link. La bontà del link è espressa da un numero, chiamato ETX. In questo modo, se qualche link dovesse cadere o anche solo peggiorare la rete si adatterebbe e sarebbe sempre

scelto il percorso migliore.

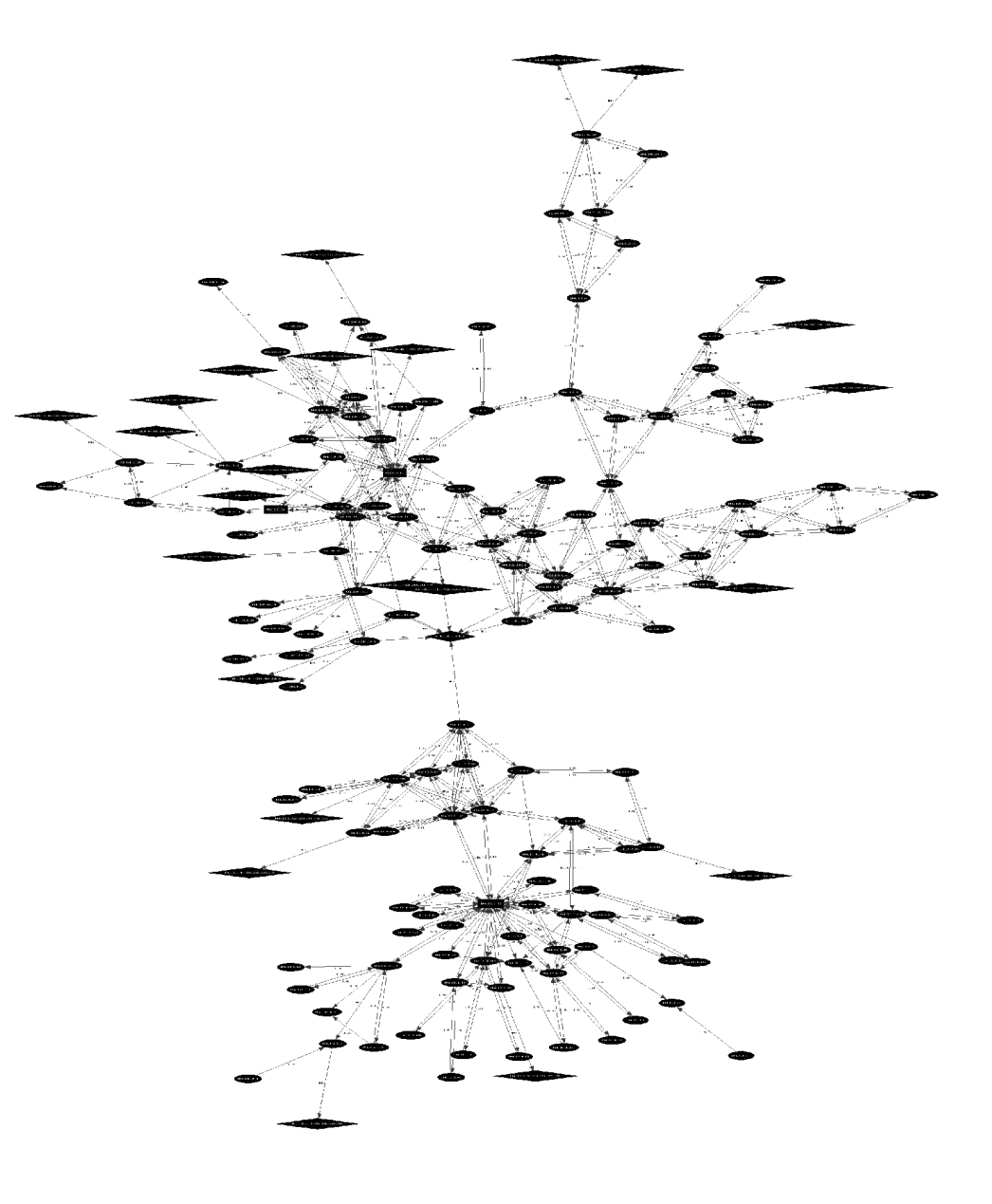

#### Soluzioni possibili (ninux.org 2.0):

● La topologia della rete ninux.org 2.0 sarebbe leggermente diversa da quella della release 1.0 poichè utilizzerebbe sia la modalità ibss ,che prevede che i nodi siano paritetici, sia quella bss.

• Si potrebbe usare OLSR, dove necessario, e BGP per gestire segmenti di rete con differenti configurazioni, che goderebbero di una propria indipendenza.

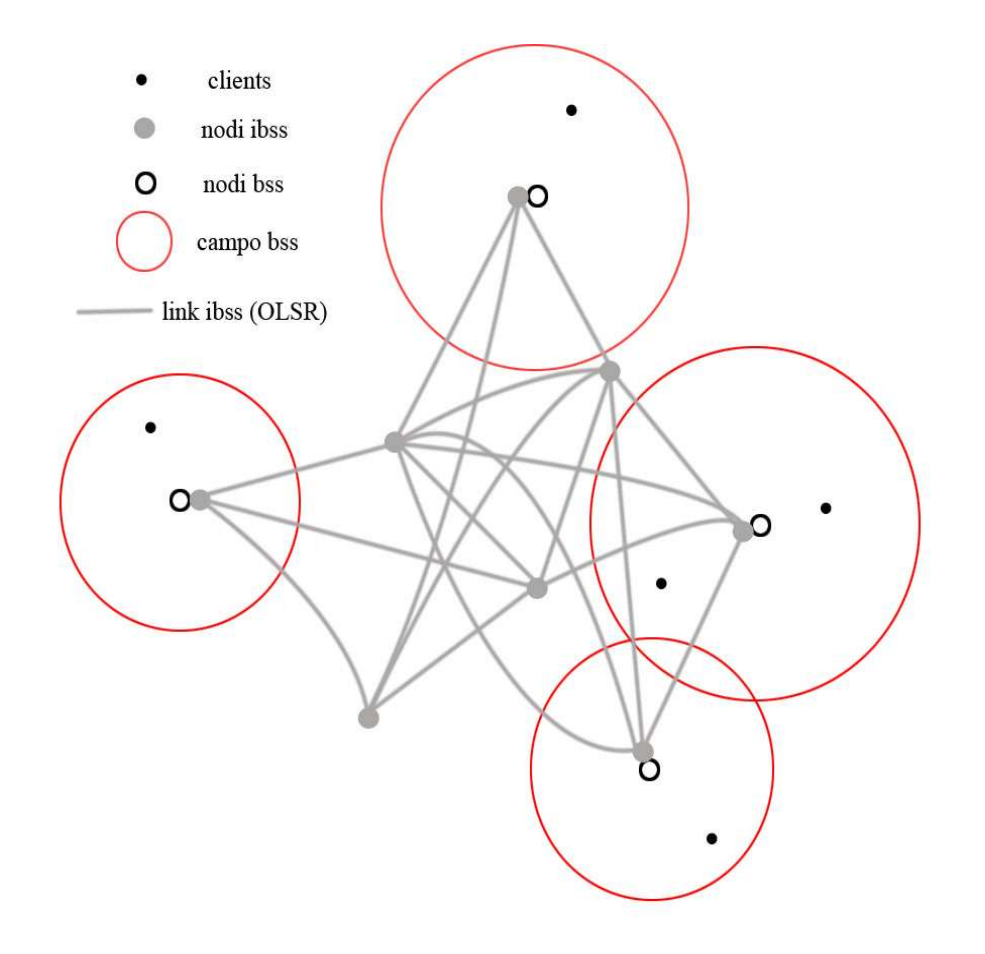

#### ninux.org TODO

- Definire la posizione della community ed eventualmente promuovere una campagna per il libero utilizzo amatoriale delle tecnologie wireless, allineandoci al resto d'Europa e del Mondo
	- Aumentare il ritmo delle attività (nuovi nodi!) e la frequenza delle riunioni

● Collegare via VPN i segmenti di rete isolati

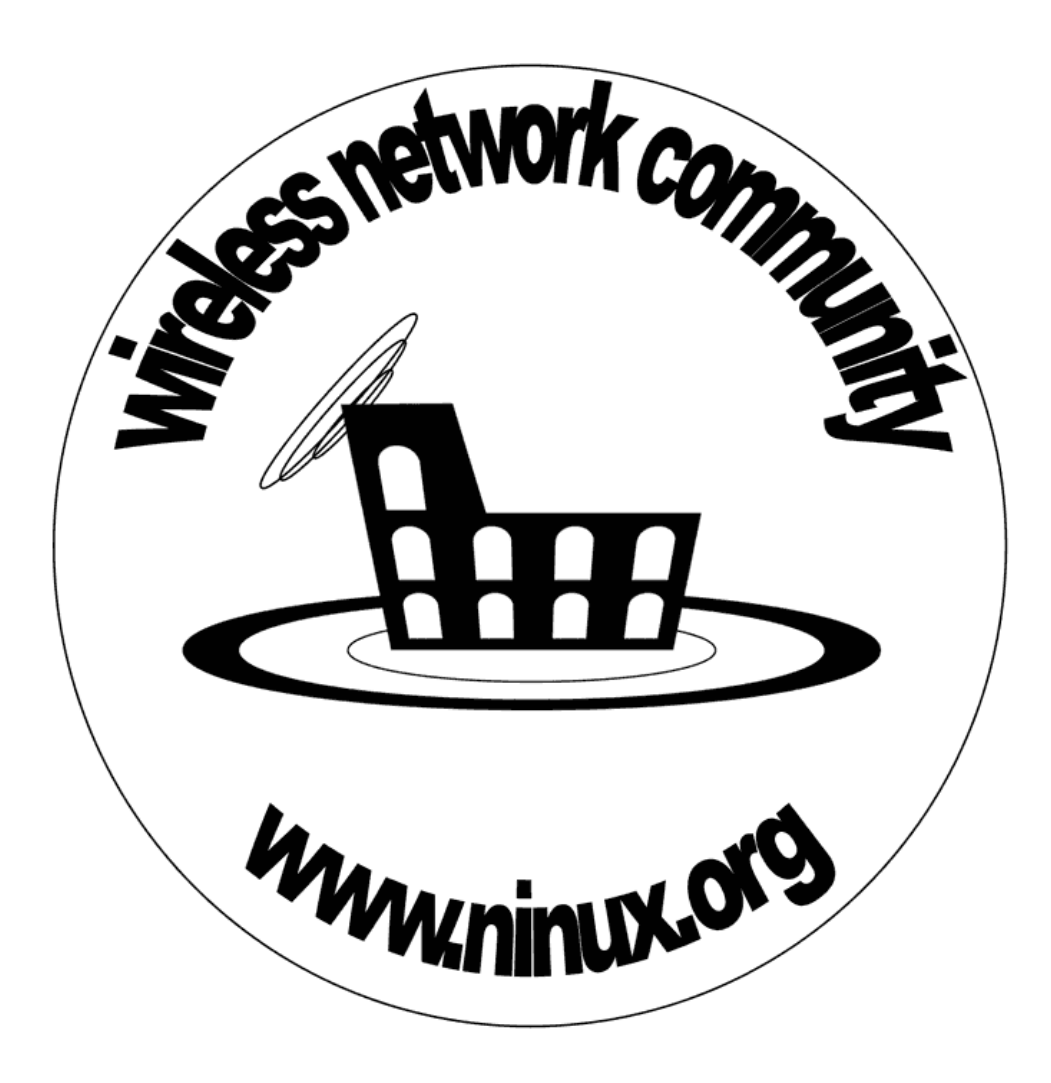

## Biblio/sitografia & riferimenti

- http://www.wikipedia.org
- http://www.ninux.org/
- http://www.freifunk.net/
- http://www.olsrexperiment.de/
- http://www.c-base.org
- http://www.seattlewireless.net
- http://nycwireless.net/pebble/
- http://nocat.net
- http://www.madridwireless.net
- http://www.jawug.za.net/
- http://www.napoliwireless.net
- http://www.sabazialug.org
- http://www.comunicazioni.it/it/index.ph p?IdPag=699
- Legge n. 249 31/07/1997
- DPR 447 5/10/2001
- http://www.tutorialreports.com/wireless/introduction.php

#### Credits

Tutto il materiale su queste slide appartiene ai rispettivi proprietari. Le foto relative a MadridWireless hanno licenza Creative Commons http://creativecommons.org/licenses/by-sa/2.5/ Un ringraziamento a Giuseppe Amato di NapoliWireless, a Kieran Murphy di JAWUG ed a Sven Wagner di Freifunk che ci ha portati per i tetti di Berlino.